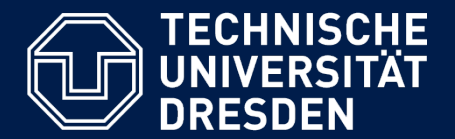

**Department of Computer Science Institute for System Architecture, Chair for Computer Networks**

# Application Development for Mobile and Ubiquitous Computing

# Seminar Task First Presentation

 GroupNo. 18 Team: Tristan Heinig, Tobias Reinsch

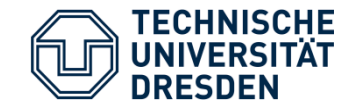

# SPOTED

An application for tagging and finding locations for board-, bike- and extremsport

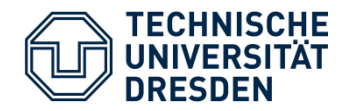

### **Mobile Client**

- **Sportsman can store, descripe and share founded** spots for their specific sport
- **•** The application determines the location coordinates with GPS
- **The spot information can be uploaded(location,** description, sportgenre and optional photos)
- **The sportsman is able to determine nearby spots**
- **The spots will be shown on Google Maps or as list**
- He can store them as favourits, add comments and rate them

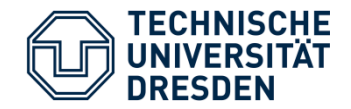

#### **Web Interface**

- § Spot search interface with Google maps
- **User can add spots like in the mobile client**
- **•** However, there will be no personal list of favourits

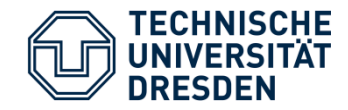

## **Add spot**

- Choose caregory
- **Assign title and desciption** (optional photos)
- § Store (optional share)

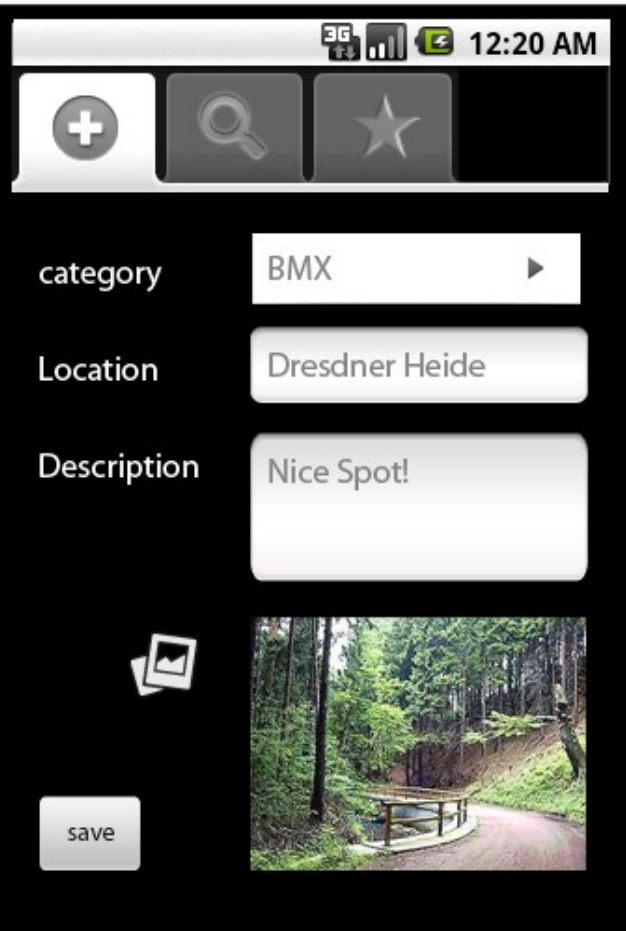

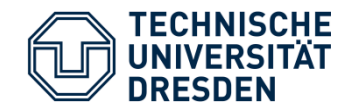

#### **Search spot**

- **Select caregory**
- **Type in a city or start** search direct based on your location
- **Result will be a list or an** alternative Google maps View

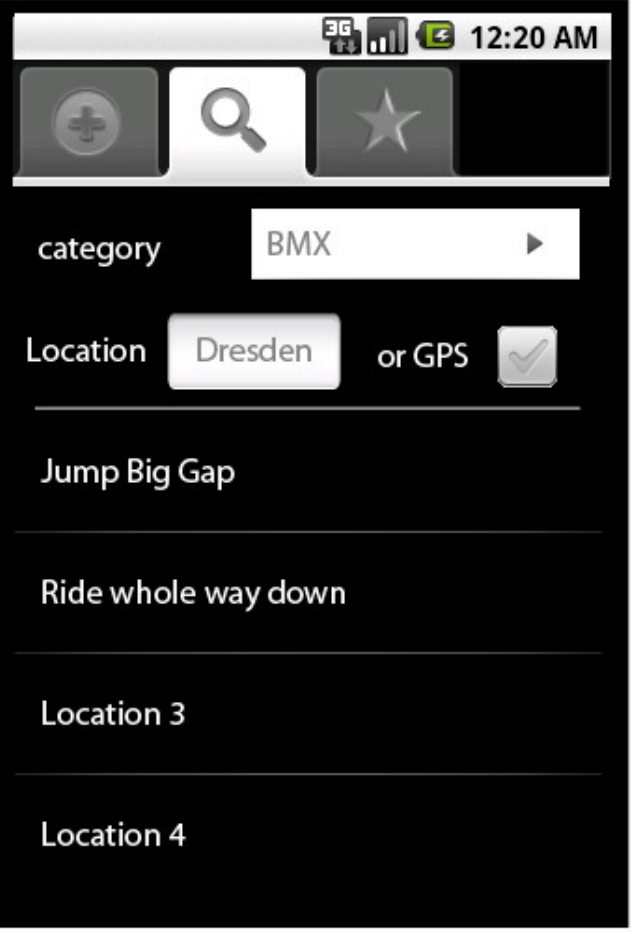

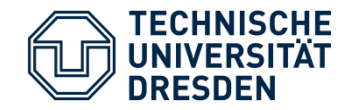

#### **Detail view**

- **Shows all information** about spot
- **•** Possibility to add photos, comments, rating
- **Integration of Google maps** for GPS Navigation

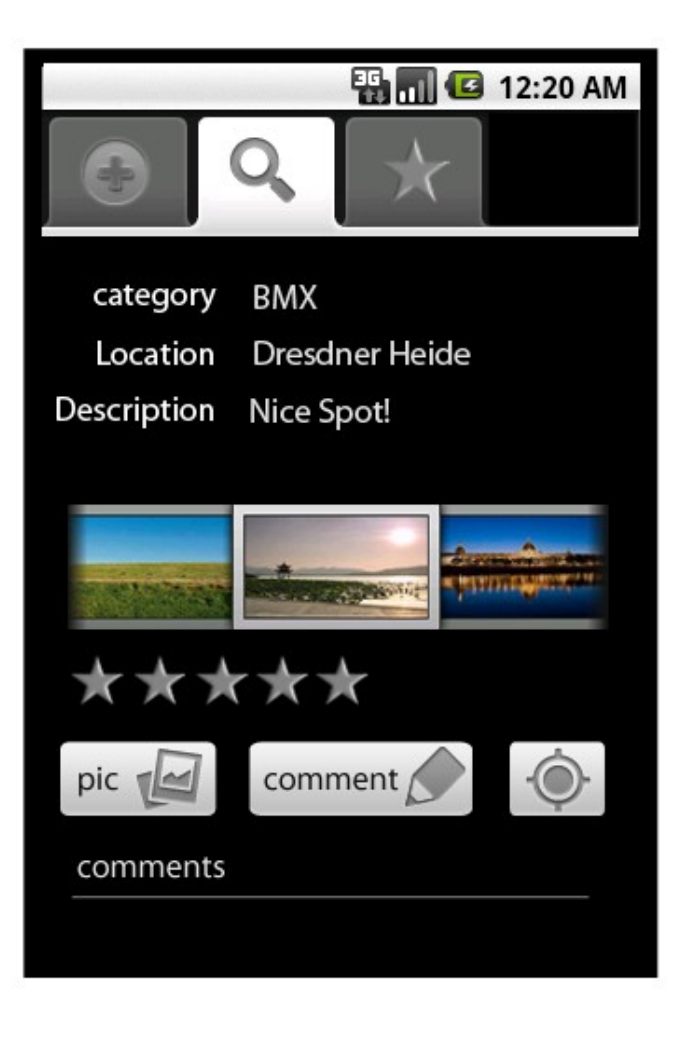

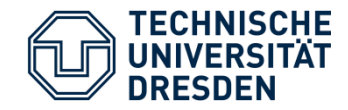

## **List of favourites**

- **EXTEND HERE All items here are stored on** device
- **•** Possibility to edit and share

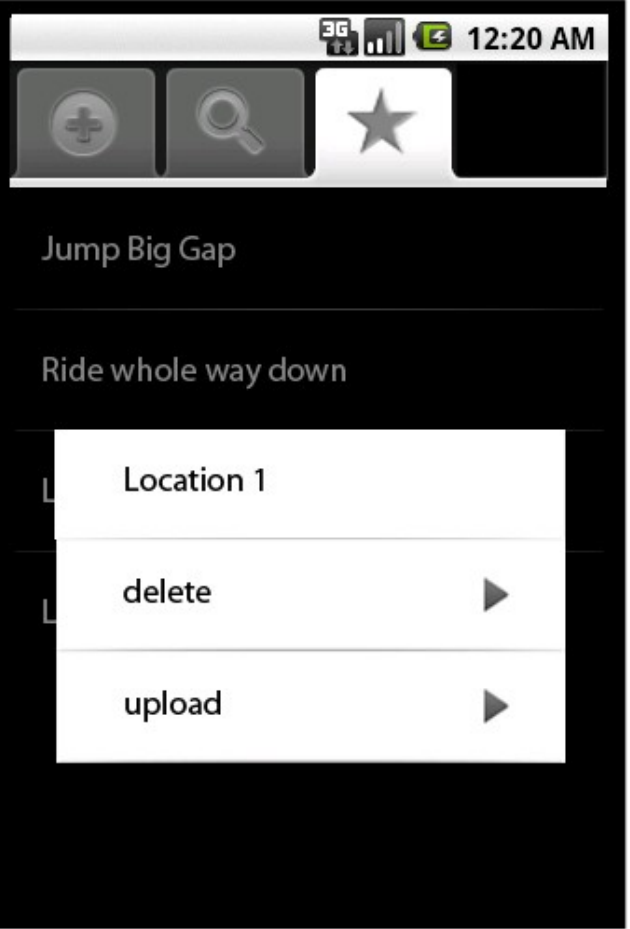

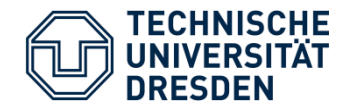

#### **Bandwidth-Limitation**

- **•** The search provides only basic facts. Not until the detail-view is shown, all informations will be loaded
- **Pictures will be scaled down, before the user uploads** them.
- § Visited Items are loaded from cache

#### **Screen Resctriction**

**EXT** Image-Scaling according to display

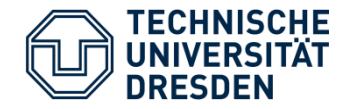

## **Usability**

- **Using default Android views**
- **Integrating common functionality like Google maps**

## **Functions for right Time and Place**

**Time-independent upload (local storing). Alternative** for GPS-localization

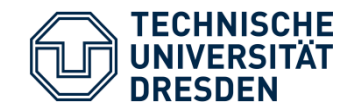

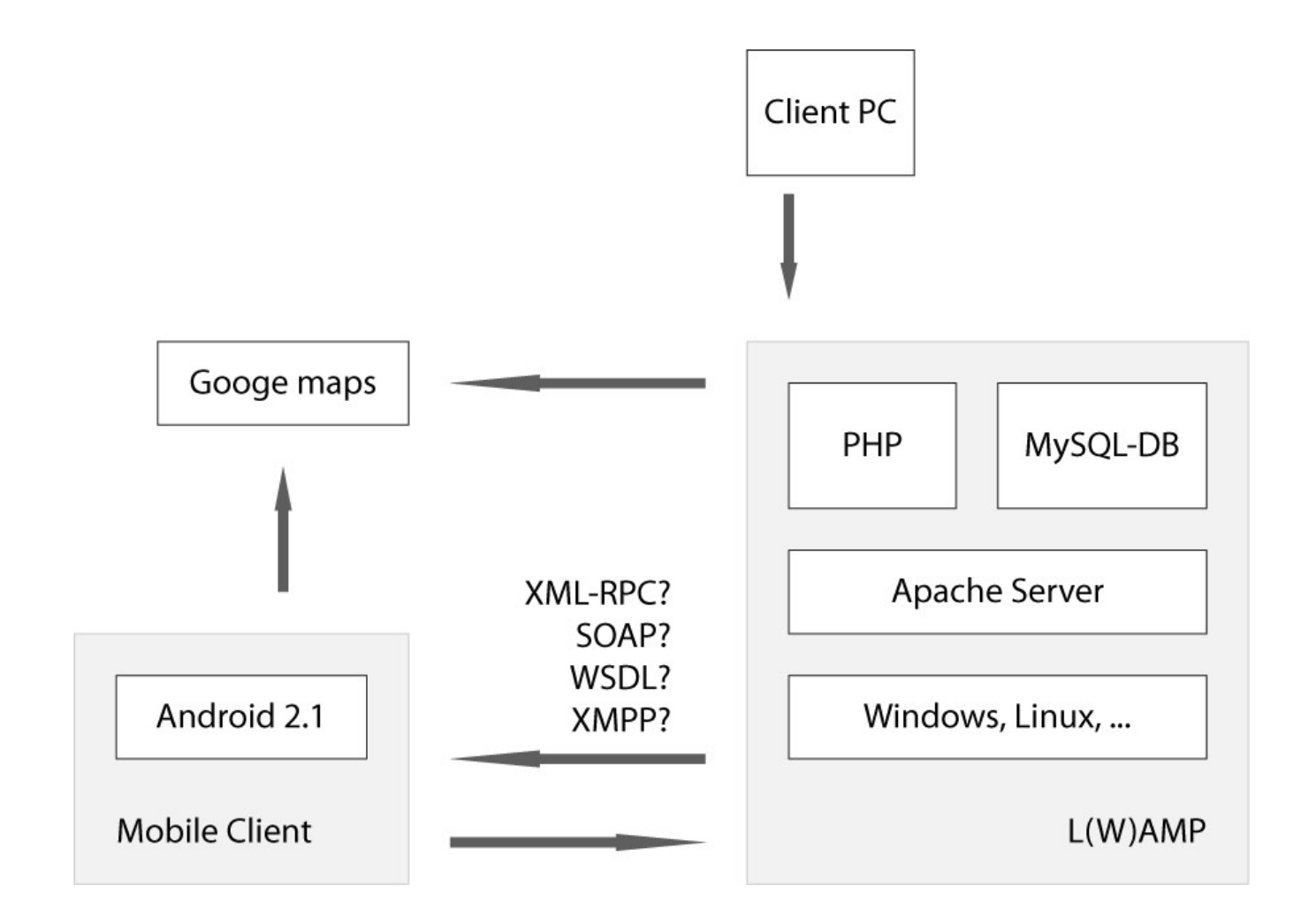

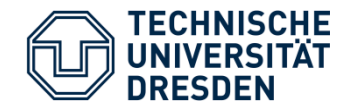

### **Understanding technologies**

- **•** Transfer of pictures
- **•** Defining of interfaces

## **Possible extensions**

- Achievement-System
- **Integration of GPX-datas (waypoints, tracks, and** routes)